## **Informatique : mon ordinateur portable comme outil de travail**

Ton ordinateur portable sera ton outil de travail durant ces 3 années du Bachelor. Tu l'utiliseras pour effectuer des tâches variées avec les logiciels adéquats : recherche sur internet, programmation C/C++ avec ARDUINO, calcul mathématique avec Python / numpy : scipy / sympy, traitement de données, bureautique…

L'utilisation au travail de ton ordinateur portable nécessite de maîtriser quelques techniques fondamentales mettant en œuvre des concepts simples :

→ navigation dans l'**arborescence des fichiers** répertoire utilisateur, répertoire courant, répertoire de travail nom absolu, nom relatif gestionnaire de fichiers

→ gestion des **processus** processus gestionnaire des processus

## **Navigation dans l'arborescence des fichiers**

 Vocabulaire : un **répertoire** (on parle aussi de **dossier**, et en anglais de directory ou de folder) contient des répertoires ou des **fichiers** (en anglais files).

 **répertoire utilisateur** (« dossier personnel », « maison »... en anglais : 'home directory' ) : c'est le répertoire créé dans l'arborescence disque qui contient vos données utilisateur, pour lequel vous avez naturellement des accès en lecture/écriture.

 **répertoire courant** (ou **répertoire de travail**, en anglais : 'current directory', ou 'working directory)' d'un processus :

c'est le répertoire de travail associé à un processus ; c'est là ou le processus vient lire ou écrire des fichiers désignés par un nom relatif.

 **gestionnaire de fichiers** : un logiciel qui permet de naviguer dans l'arborescence des **répertoires** et des **fichiers** présents sur le disque de votre ordinateur (Windows : **explorer**, Mac OS X : **finder**, GNU/Linux : **dolphin**, **nautilus…**). On peut aussi utiliser un navigateur (comme un navigateur web), qui peut naviguer sur Internet mais aussi dans le disque local.

**nom absolu** (ou **chemin absolu**, en anglais : 'absolute name' ou 'absolute path)' :

le nom absolu d'un objet de l'arborescence (dossier, fichier...) est la **chaîne de caractères** qui donne la position de l'objet depuis le début de l'arborescence. Par exemple :

Windows: le nom absolu du dossier Sytem32 sur Window7 est: C:\Windows\ System32.

Mac OS X, GNU/Linux : le nom absolu du programme binaire **find** est : /usr/bin/find.

## **nom relatif** (ou **chemin relatif**, en anglais : relative name ou relative path) :

le nom relatif d'un objet de l'arborescence (dossier, fichier...) est la **chaîne de caractères** qui donne la position de l'objet par rapport au « répertoire courant » (current directory), aussi appelé « répertoire de travail » (working directory). Par exemple :

Windows : Si le répertoire de travail est C:\Windows\System32, le nom relatif du fichier C:\Windows\System32\cmd.exe est cmd.exe.

Mac OS X, GNU/Linux : Si le répertoire courant est /usr/bin, le nom relatif du fichier /usr/bin/find est find.

 Trouve ton répertoire utilisateur sur ton ordinateur portable en utilisant le gestionnaire de fichiers…

 $\Box$  En allant dans un dossier qui contient des fichiers bureautiques, vérifie que ton gestionnaire de fichiers affiche bien les **suffixes** des noms des fichiers : un fichier toto.doc doit être vu sous le nom toto.doc et non pas toto !

Modifie le paramétrage de ton gestionnaire de fichiers si besoin...

 Créé dans ton **dossier utilisateur** les répertoires suivants ( respecter les M ajuscules) : Bach 1A

**ARDUINO Python** 

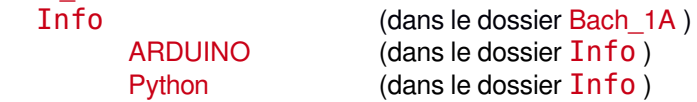

## **Gestion des processus**

Le **système d'exploitation** (en anglais : operating system) présent sur tout ordinateur (Windows, Mac OS X ou GNU/Linux) est un programme complexe qui est exécuté au démarrage de l'ordinateur. Il effectue un grand nombre de tâches : gérer sa propre activité, gérer les ressources matérielles (CPU, mémoire, horloge, réseau, clavier, souris…) , exécuter les logiciels lancés par l'utilisateur…

 $\mathbb{F}$  II y a beaucoup plus de processus à exécuter que de CPU (ou de cœurs) disponibles : le système d'exploitation possède un processus spécial, l'**ordonnanceur** (en anglais : scheduler), qui fait exécuter tous les autres processus par petites tranches de temps de quelques millisecondes (on parle de système d'exploitation **à temps partagé**).

 Trouve le **gestionnaire de processus** sur ton ordinateur portable : visualise les processus qui tournent sur ton ordinateur ; combien y en a-t-il ?

■ Quelles sont les caractéristiques associées à un processus ?

 Utilise le gestionnaire de processus pour « tuer » un processus utilisateur (un traitement de texte ou un navigateur internet).